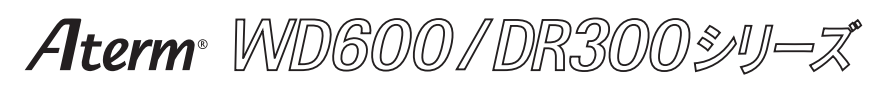

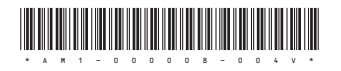

Windowsは米国 Microsoft Corporation の米国およびその他の国における登録商標です。<br>JavaScriptは、米国Sun Microsystems, Inc.の米国およびその他の国における登録商標です。<br>◎ © NEC Corporation 2005-2008、© NEC AccessTechnica,Ltd.2005-2008

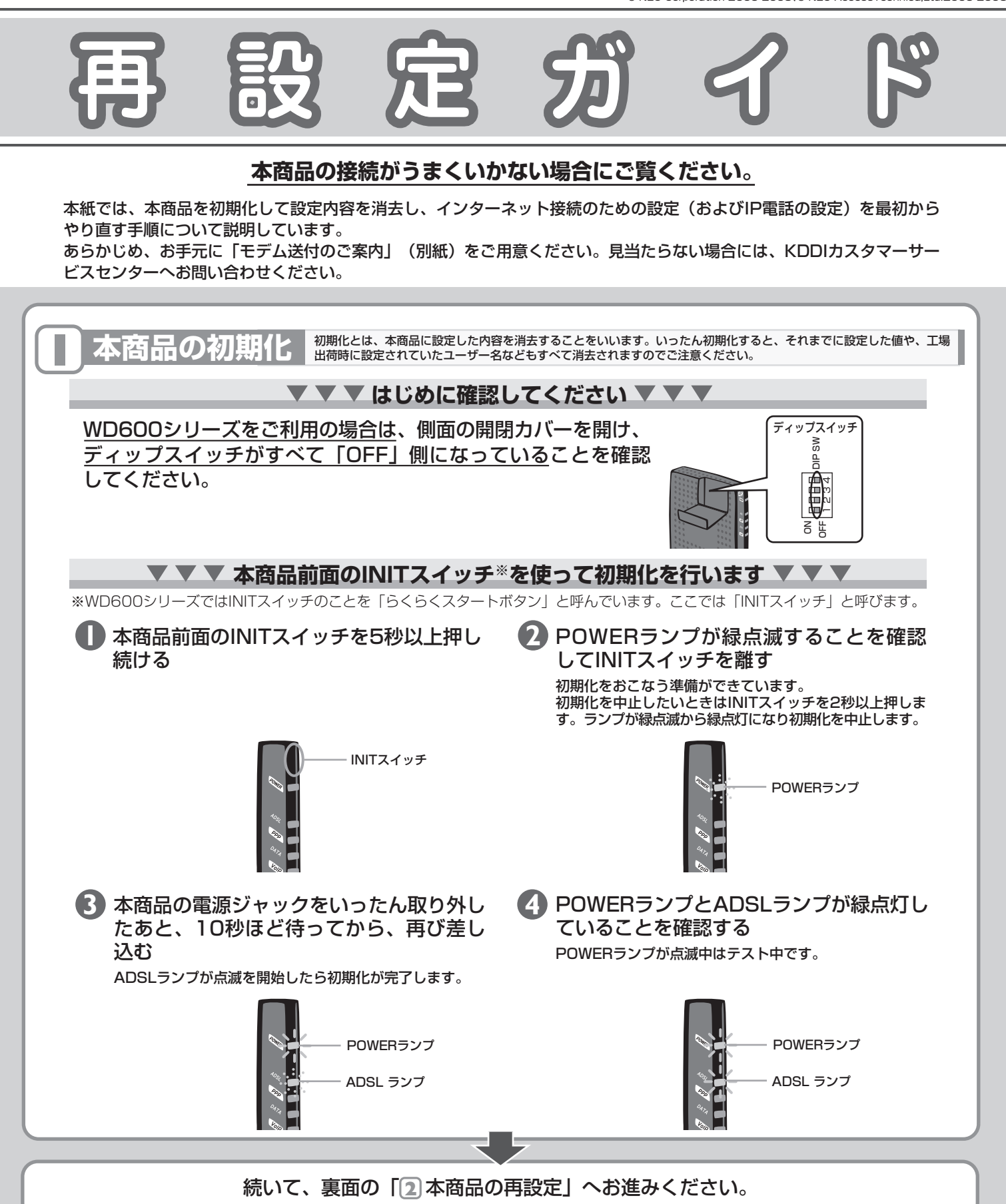

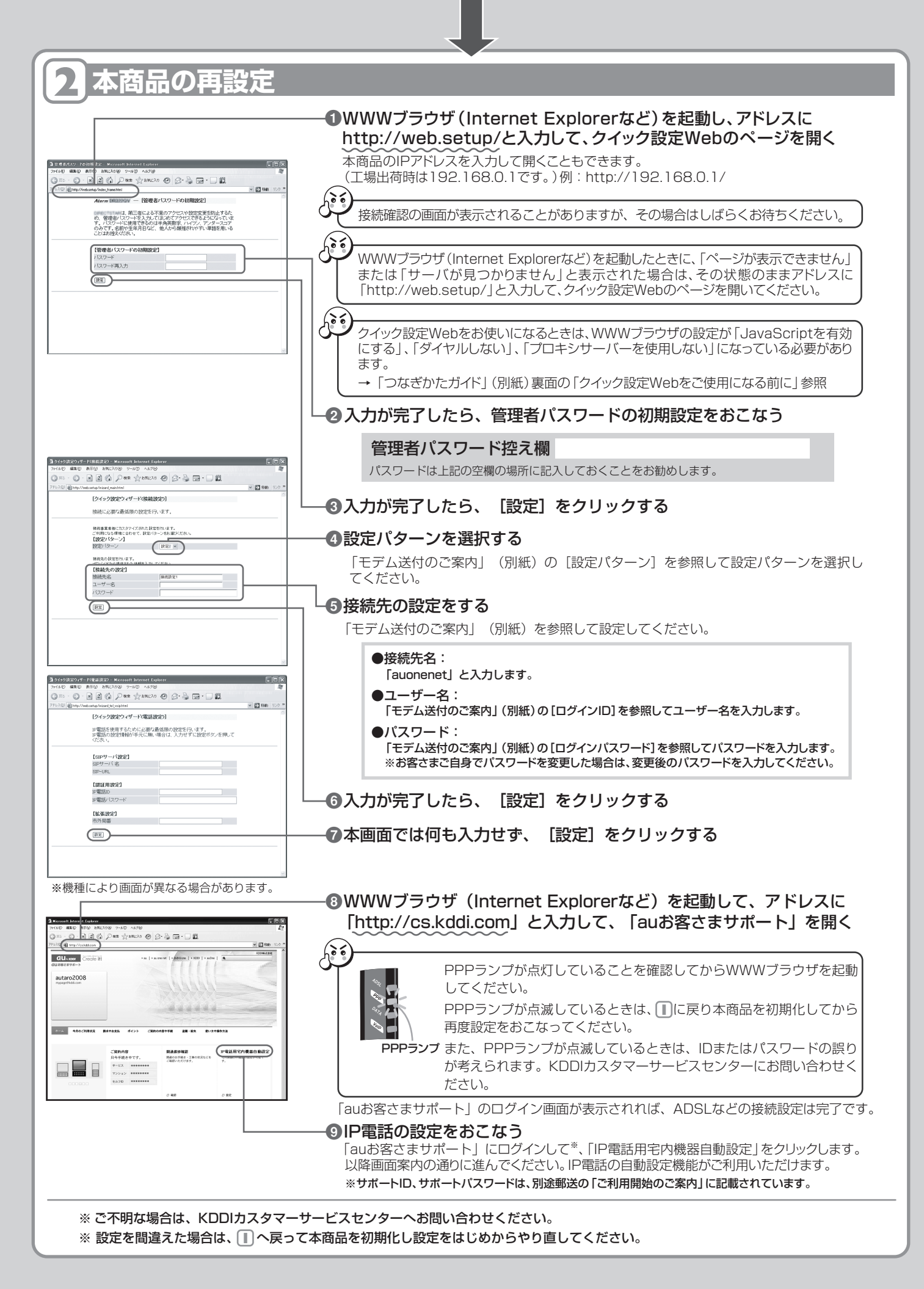